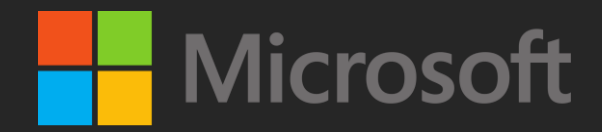

#### Who's Watching the Watchdog? Uncovering A Privilege Escalation Vulnerability in OEM Driver

Amit Rapaport, Microsoft

#### > whoami

- Amit Rapaport [\(@realAmitRap\)](https://twitter.com/realAmitRap)
- Security researcher @ THRIL Team, Windows Defender ATP
- Born & raised on Windows OS
- Deeply interested in low-level, OS internals, reverse engineering and exploitation

# Talk Scope

- The story of Windows Defender ATP alert -> zero-day discovery
	- [CVE-2019-5241](https://www.huawei.com/en/psirt/security-advisories/huawei-sa-20190109-01-pcmanager-en) & [CVE-2019-5242](https://www.huawei.com/en/psirt/security-advisories/huawei-sa-20190109-01-pcmanager-en)
- Demo

#### Where Our Story Begins

#### Ooops, your important files are encrypted.

If you see this text, but don't see the "Wana Decrypt0r" window, then your antivirus removed the decrypt software or you deleted it from your computer.

If you need your files you have to run the decrypt software.

Please find an application file named "@WanaDecryptor@.exe" in any folder or restore from the antivirus quarantine.

Run and follow the instructions!

# WannaCry Ransomware

- Major outbreak during May 2017
- Demands 300\$-600\$ to recover encrypted files
- Infected more than 200k machines
- Propagates mainly through SMBv1 kernel exploit - *ETERNALBLUE*

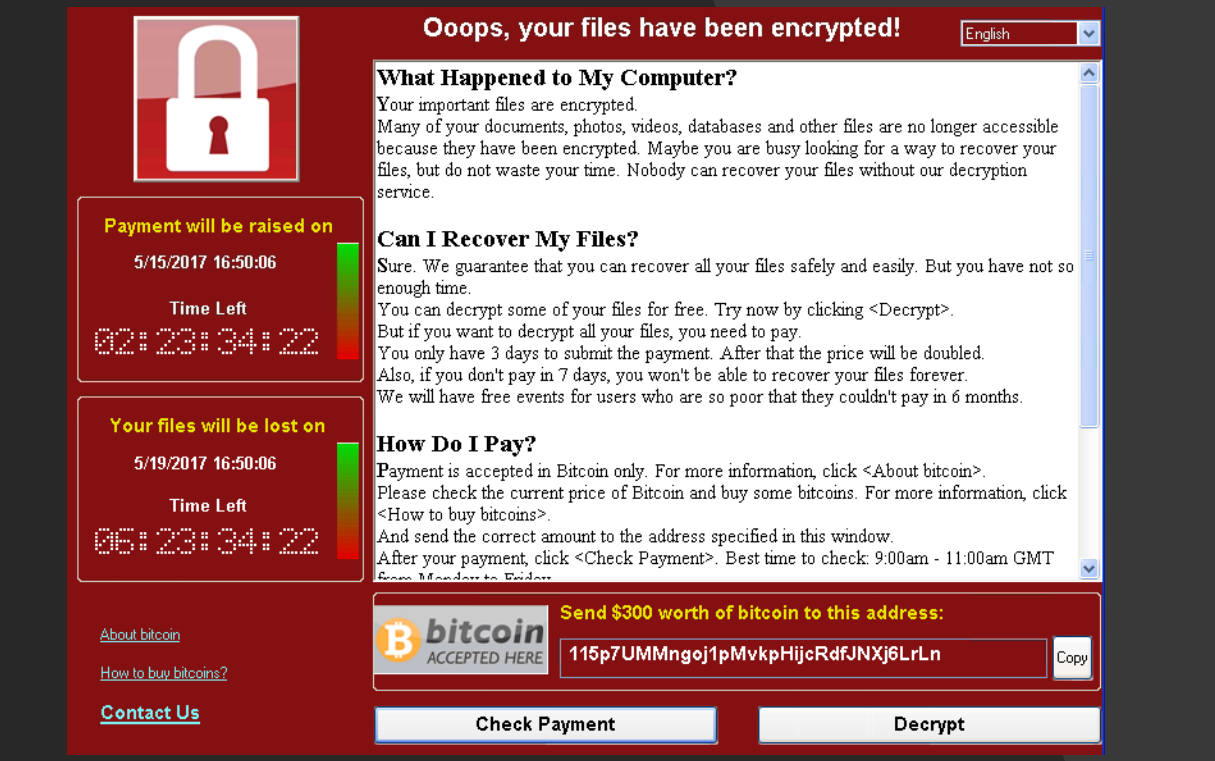

#### WannaCry Ransomware - Infection

- Machine exploitation ends up loading a lightweight, non-persistent, kernel-mode backdoor – known as *DOUBLEPULSAR*
- *DOUBLEPULSAR* allows an attacker to inject a custom payload into user-mode
	- Victim process is *lsass.exe*
	- Used for the initial loading of WannaCry main payload

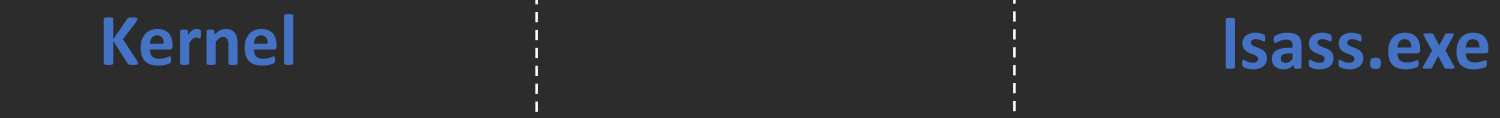

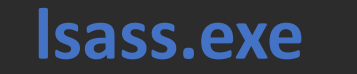

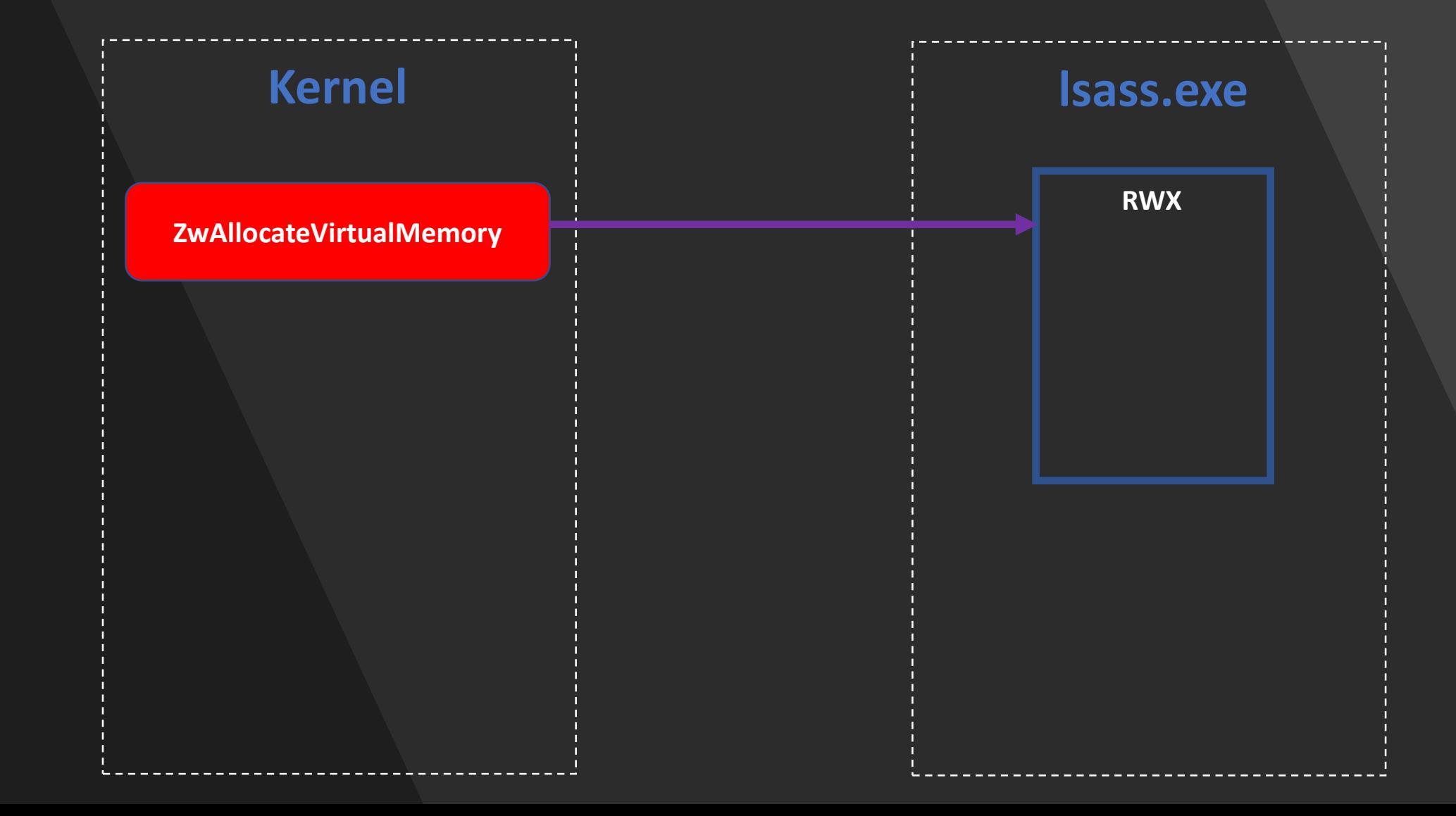

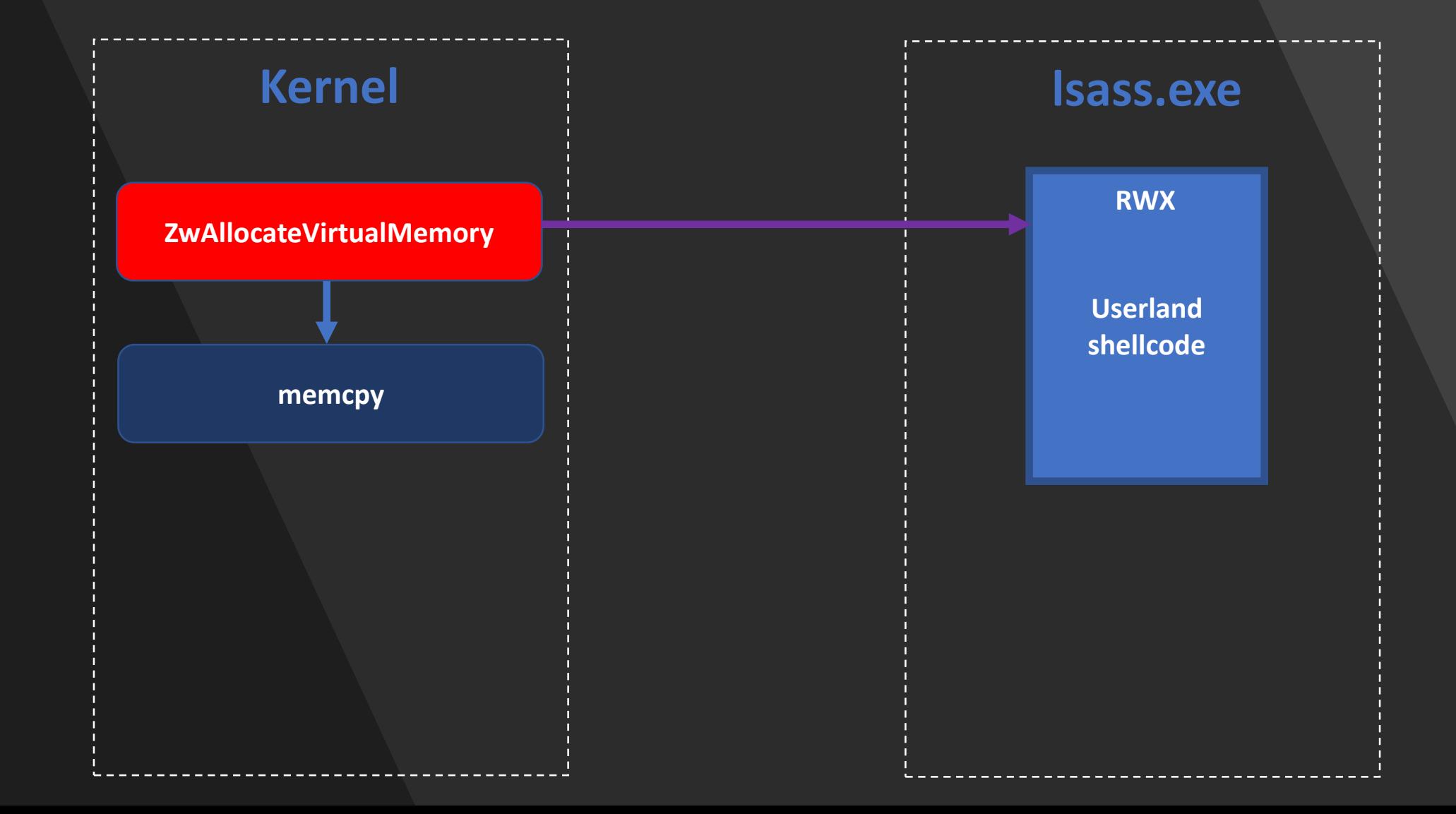

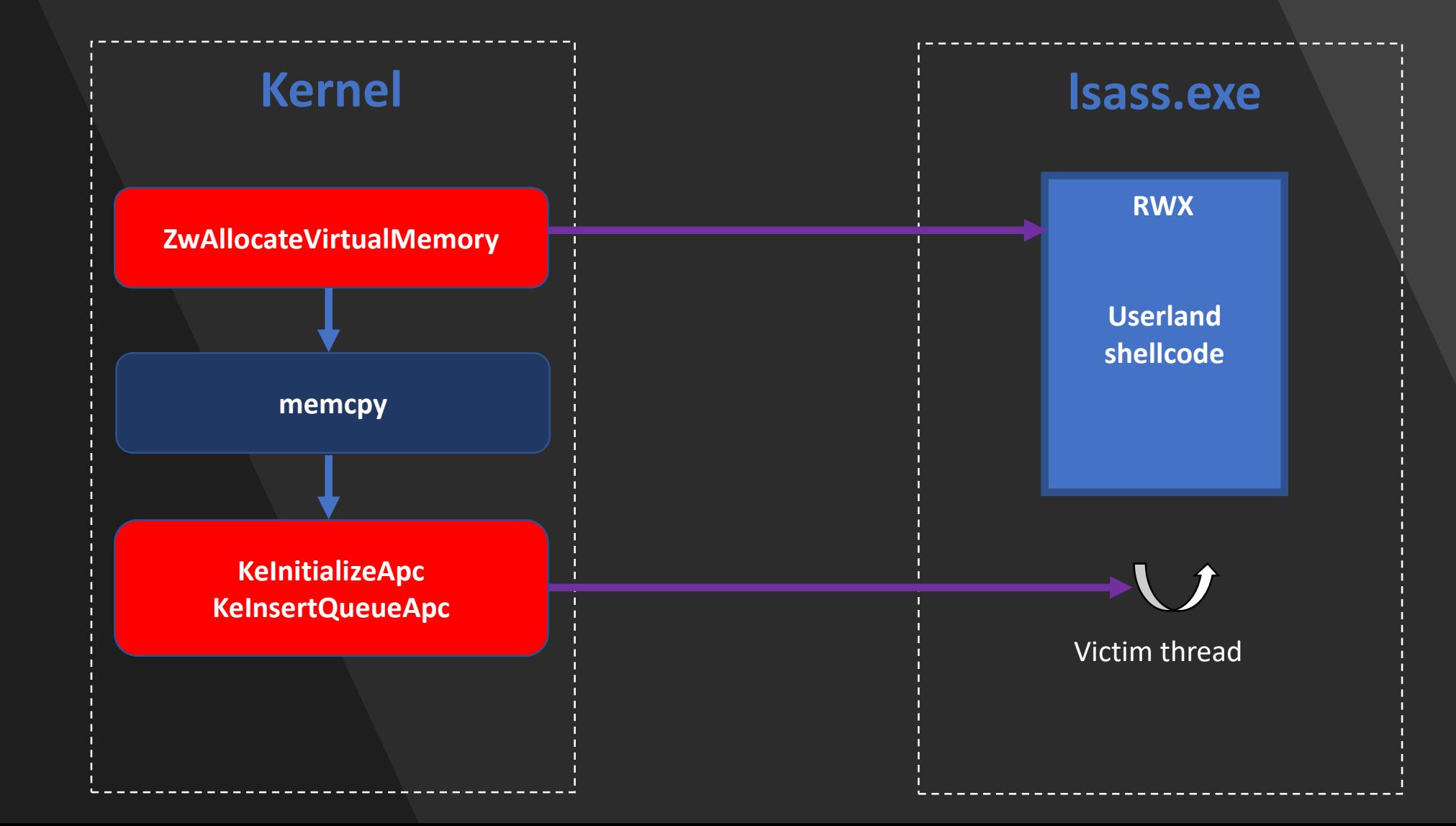

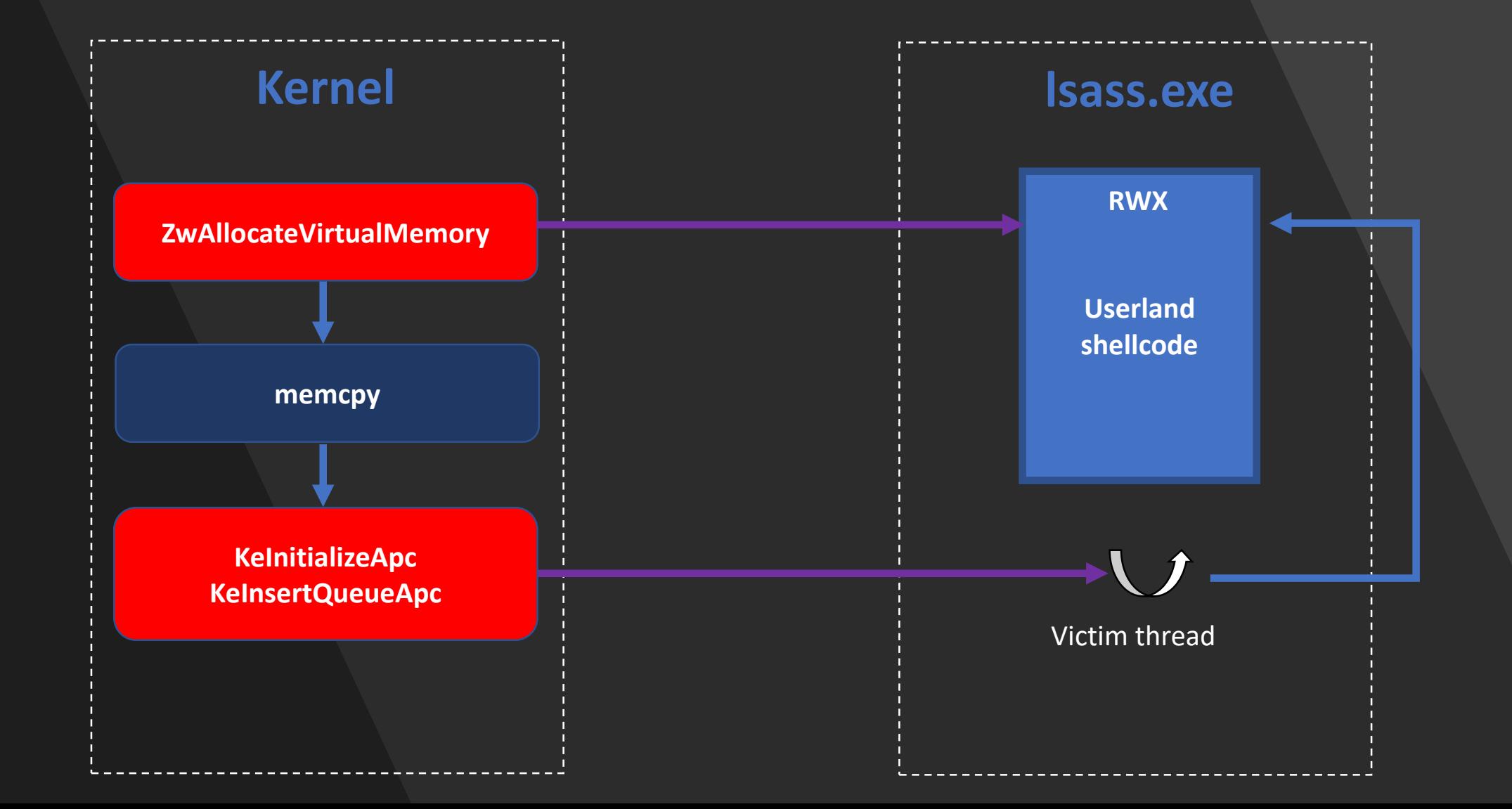

#### How to Detect Kernel->User APC Injection

- No hooks are allowed
- No notify callback on Mm operations
- No notify callback on APC operations…

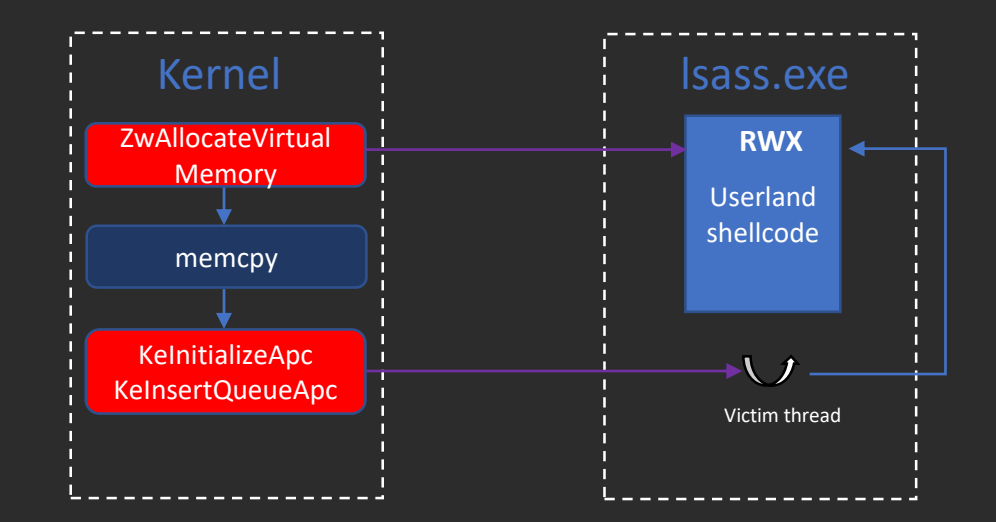

#### How to Detect Kernel->User APC Injection

- We instrumented *NTOSKRNL* in Windows 10 October 2018 update to trace kernel callers doing
	- Mm operations
	- APC insert operations
- Events are traced through *[Microsoft-Windows-Threat-Intelligence](https://docs.microsoft.com/en-us/windows/security/threat-protection/intelligence/virus-initiative-criteria)* ETW provider

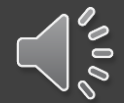

#### $\beta$  Alerts >  $\beta$  Injection of potentially malicious code from the kernel

Injection of potentially malicious code from the kernel ∯ This alert is part of incident (33512)

#### Actions  $\vee$

Medium Severity: Category: Installation Detection source: EDR

#### Description

A process in kernel mode injected code into another process. This can be part of an attempt to stealthily run malicious code in the context of the target process.

The target process might exhibit behavior associated with breach activity, including attempts to open listening ports or to contact an external server.

Show !

#### Alert process tree

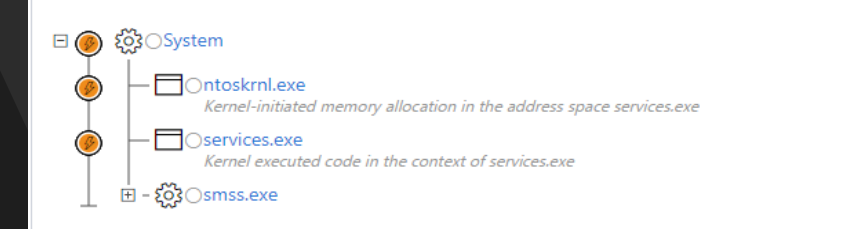

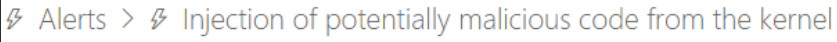

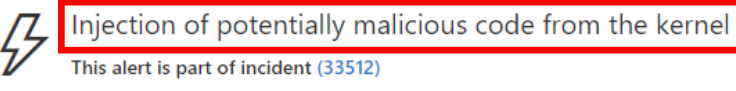

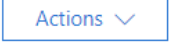

Severity: Medium Category: Installation Detection source: EDR

#### Description

A process in kernel mode injected code into another process. This can be part of an attempt to stealthily run malicious code in the context of the target process.

The target process might exhibit behavior associated with breach activity, including attempts to open listening ports or to contact an external server.

Show I

#### Alert process tree

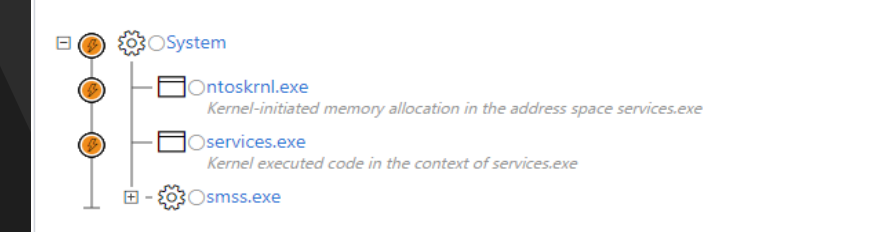

# Collecting the Evidence

- Careful analysis of the alert showed that:
	- Kernel code allocated an executable region
	- Kernel code injected User APC targeting that region
	- *services.exe* the only affected process on the machine
- Sounds familiar?

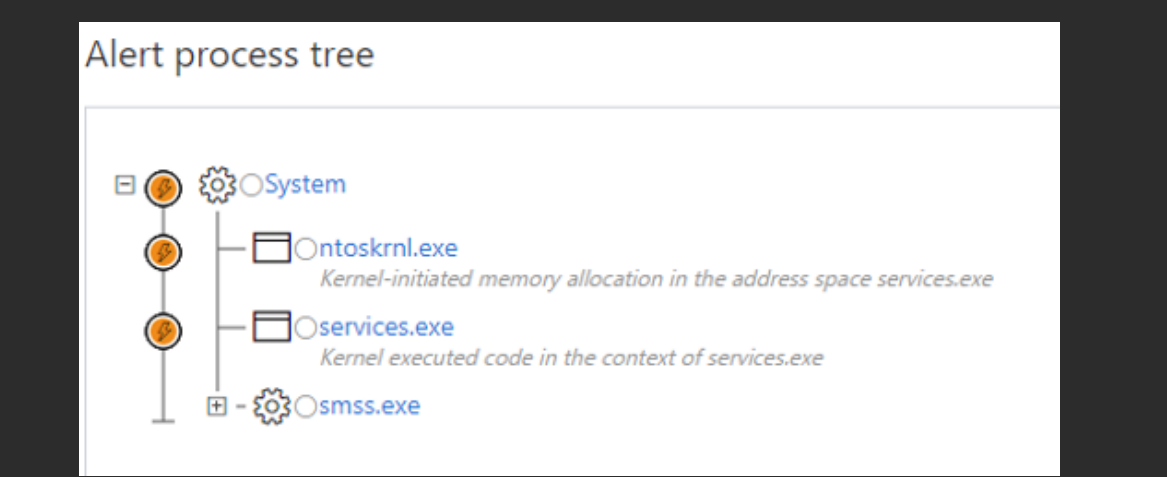

### Hunting The Source

- Which kernel code triggered the injection?
	- Can become quite challenging…

#### Hunting The Source

- Which kernel code triggered the injection?
	- Can become quite challenging…

…

…

Let's dump driver-load events on that machine:

C:\Program Files\Huawei\PCManager\HwOs2Ec10x64.sys

# PC Manager

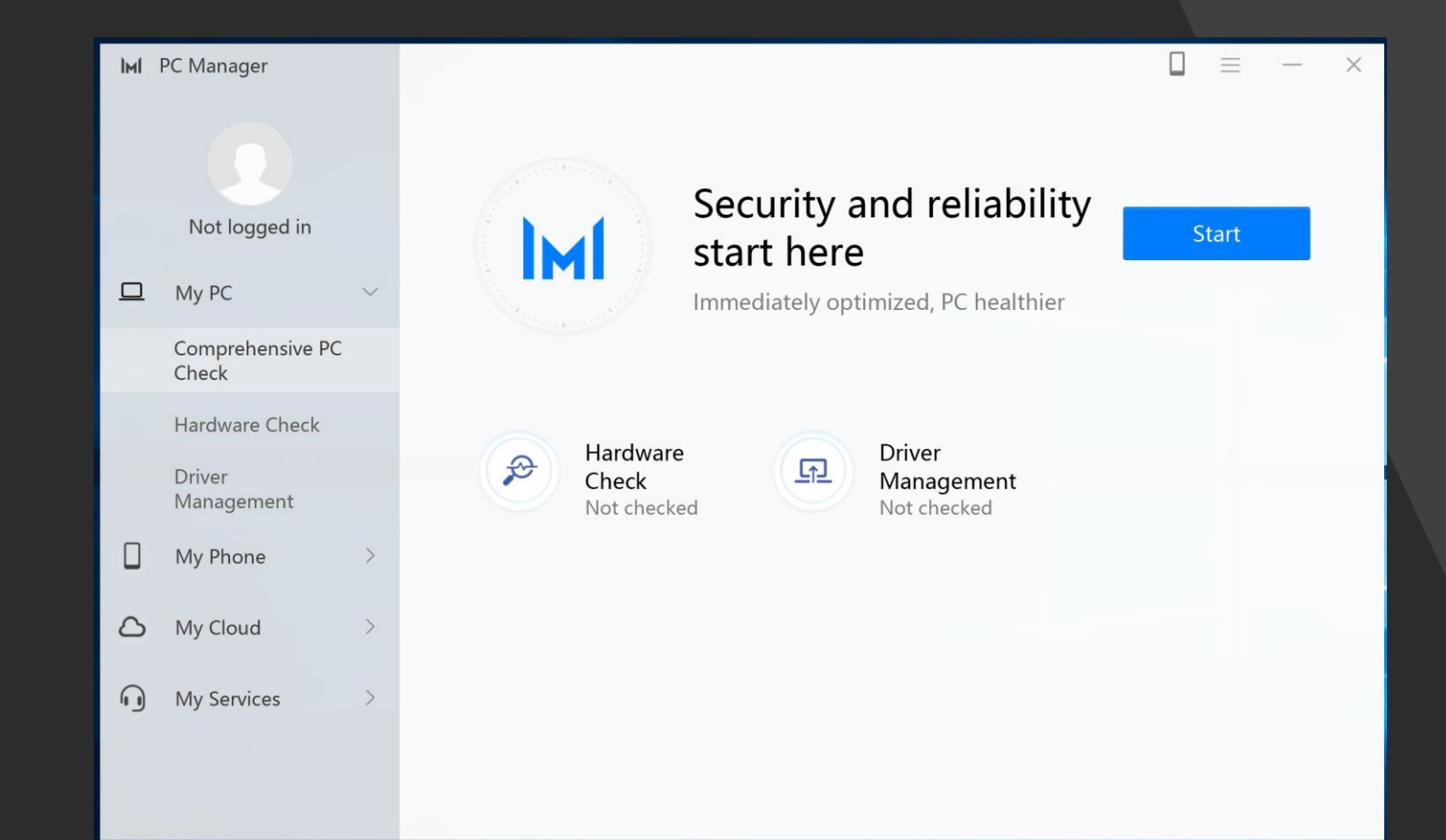

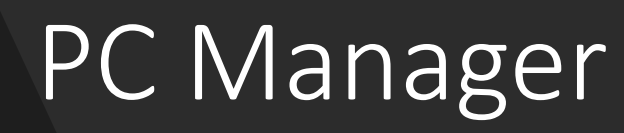

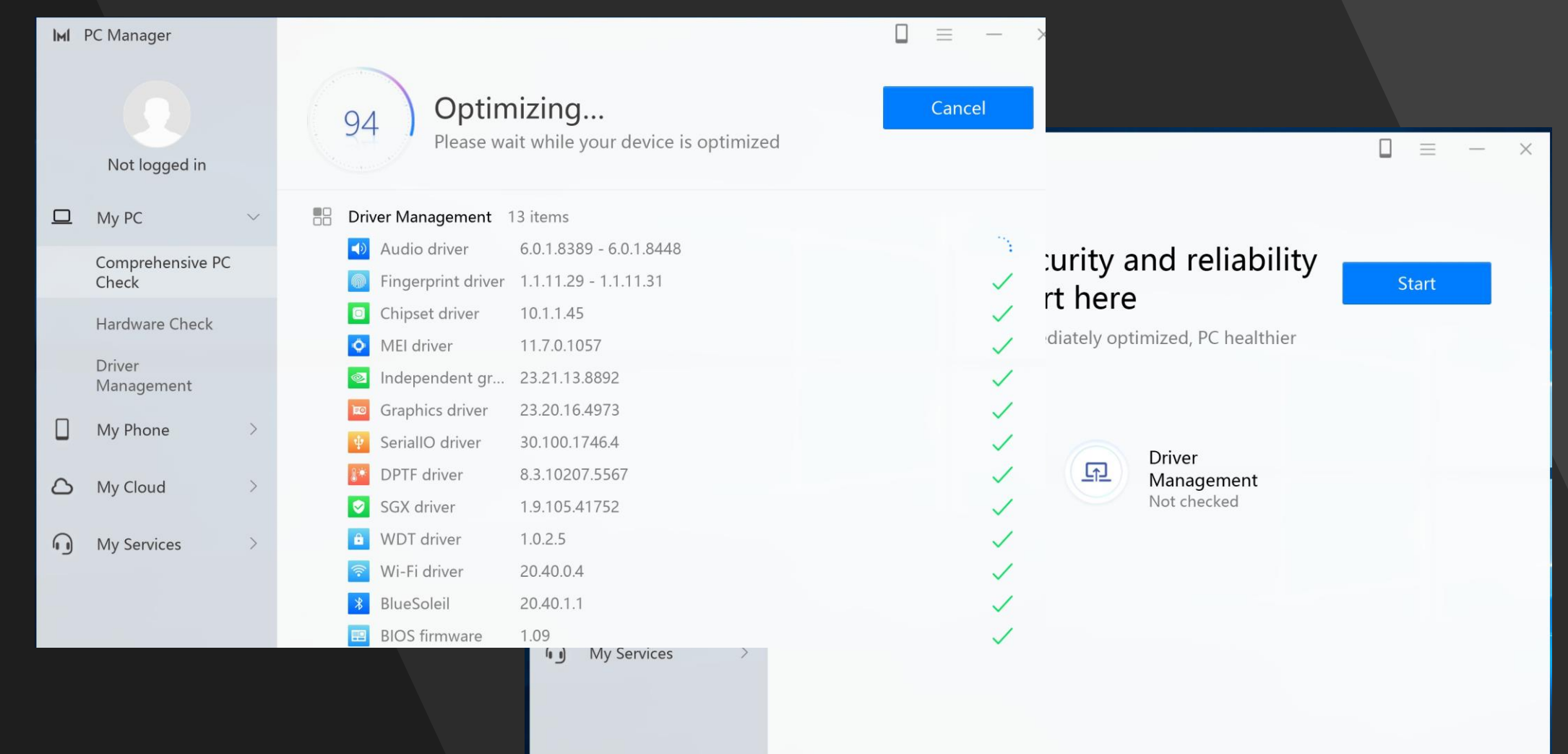

### Hunting The Source

#### • Long shot, but let's analyze these drivers import section

C:\Program Files\Huawei\PCManager>dumpbin /imports:ntoskrnl.exe HwOs2Ec10x64.sys | findstr /i "ZwAllocateVirtualMemory KeInsertQueueApc" 93A ZwAllocateVirtualMemory 403 KeInsertQueueApc

• Looks promising!

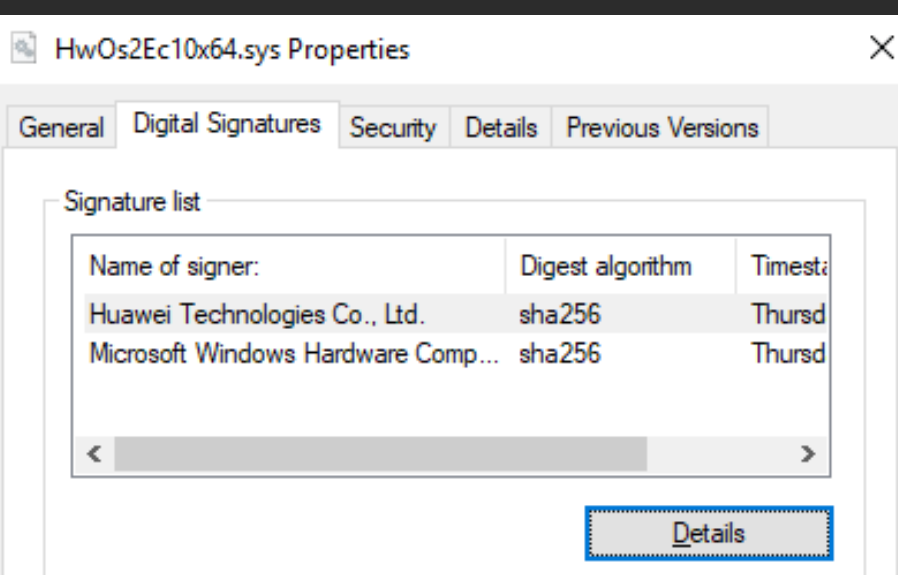

 $*(QWORD *)Length = 4096i64;$ 

ntStatus = ZwAllocateVirtualMemory(TargetProcessHandle, &UserShellcodeAddress, 0i64, (PSIZE\_T)Length, 0x3000u, 0x40u); if (  $(ntStatus & 0x80000000) != 0$  ) goto LABEL\_13;

User mem alloc

 $*($  QWORD  $*)$  Length = 4096i64;

ntStatus = ZwAllocateVirtualMemory(TargetProcessHandle, &UserShellcodeAddress, 0i64, (PSIZE\_T)Length, 0x3000u, 0x40u); if (  $(ntStatus & 0x80000000) != 0$  ) goto LABEL\_13;

**} User mem alloc**

if ( (unsigned int)GetExportedFunctionFromPeb( TargetEProcessLocal, L"Kernel32.dll", ( int64)"CreateProcessW", &CreateProcessWPtr) || (unsigned int)GetExportedFunctionFromPeb( TargetEProcessLocal, L"Kernel32.dll", ( \_int64)"CloseHandle", &CloseHandlePtr) ) LABEL 12:  $ntStatus = -1073741823;$ goto LABEL\_13;

**Resolve user functions**

}

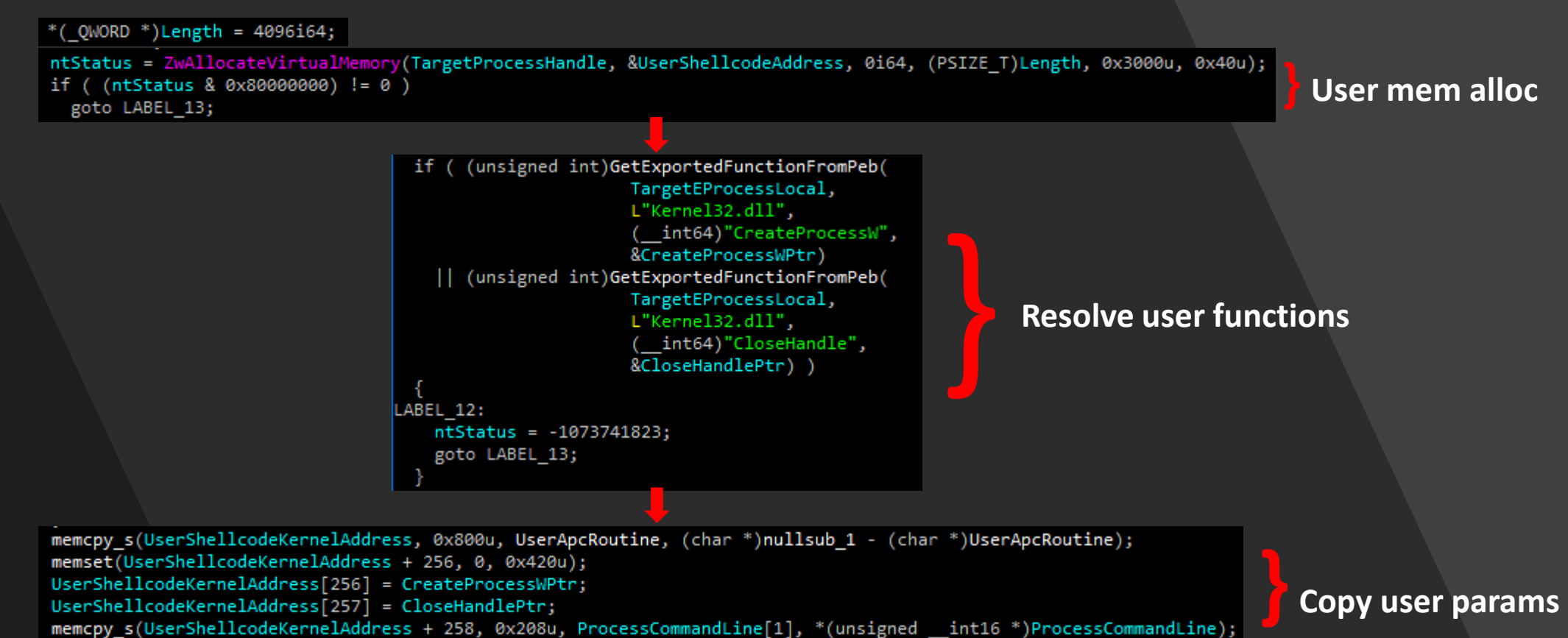

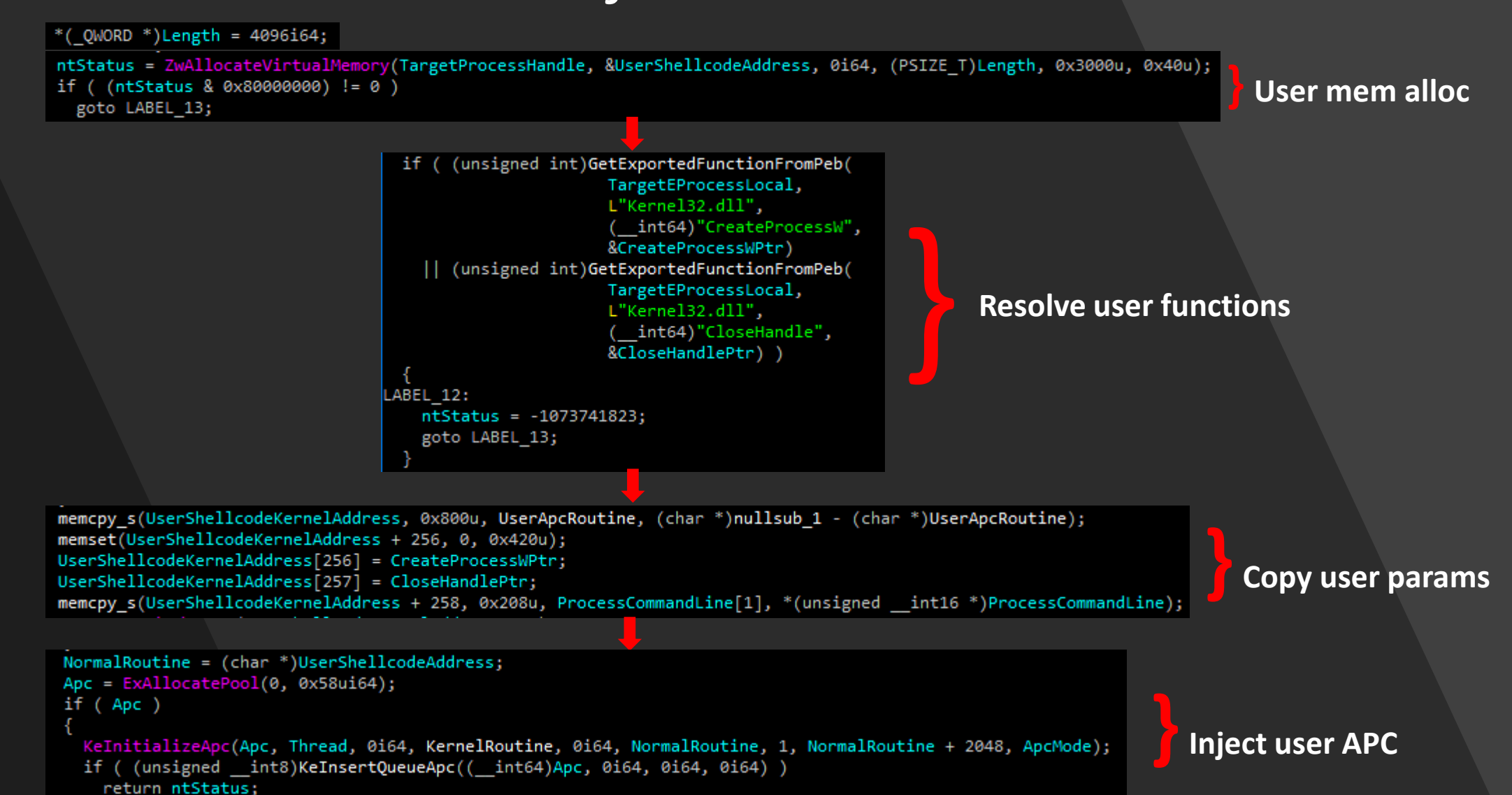

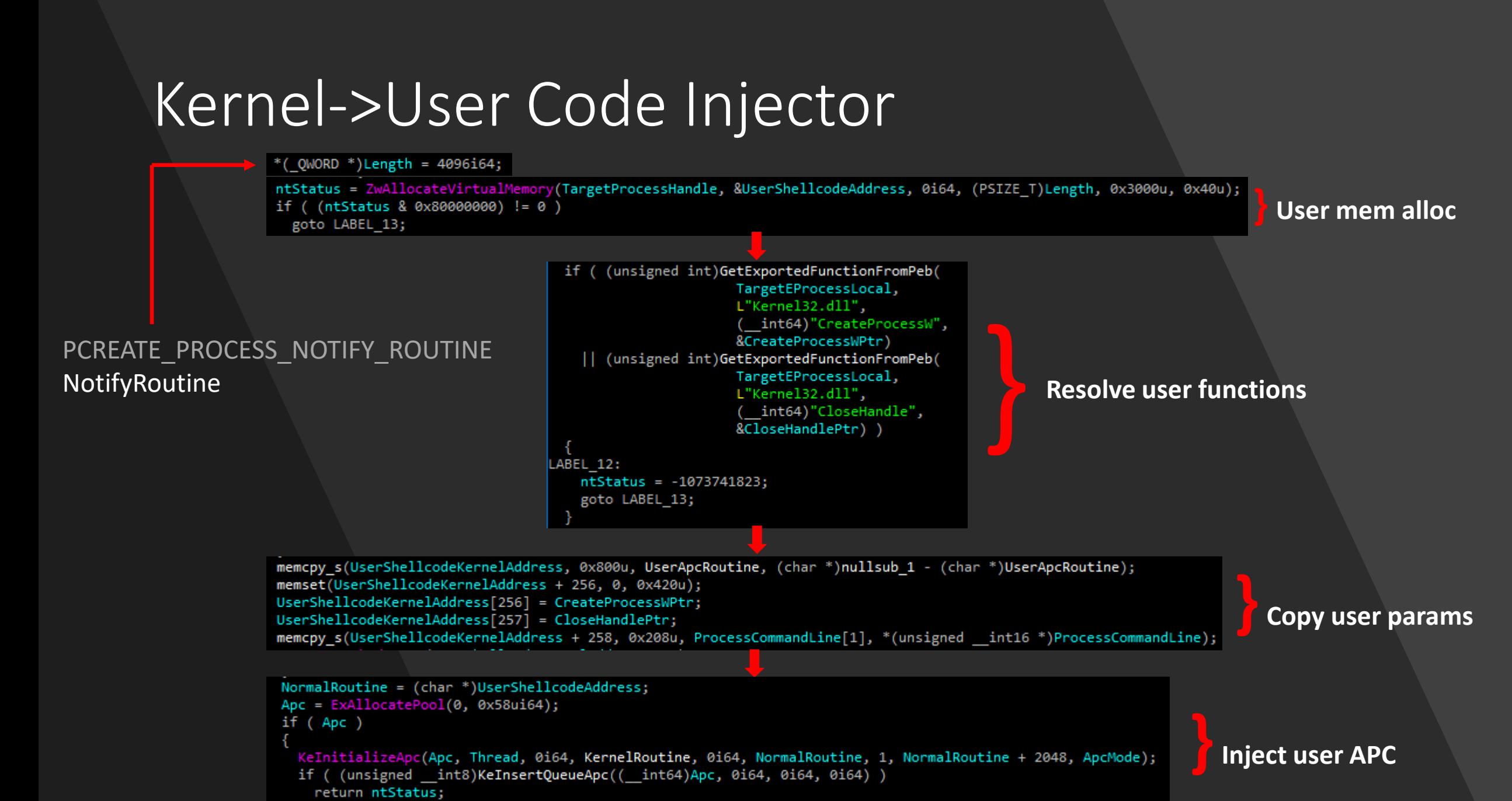

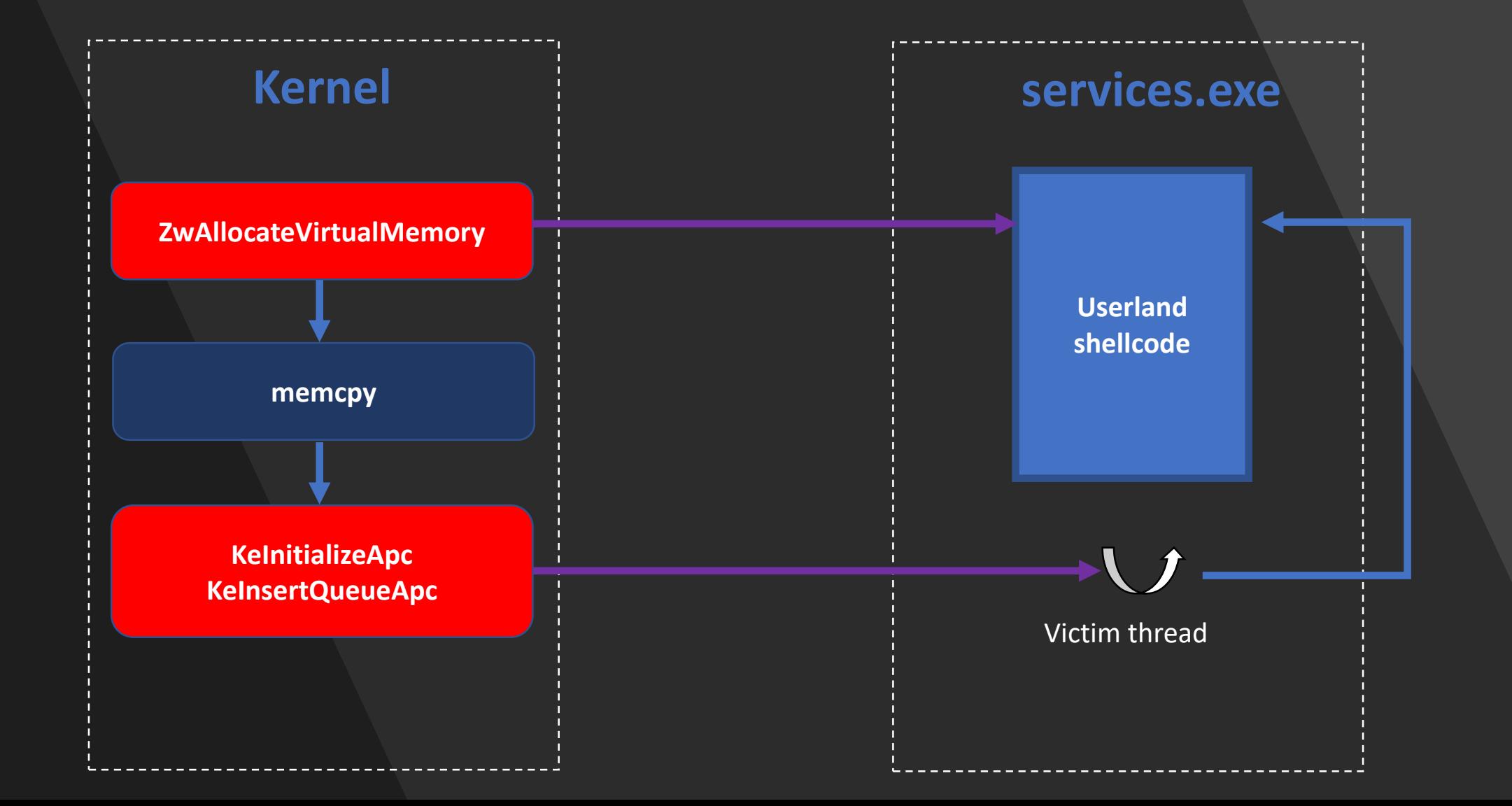

# The Shellcode

result = (ShellcodeParamLocal->CreateProcessPtr)( 0i64, &ShellcodeParamLocal->CommandLinePtr, 0i64, 0i64,  $v2,$ v1, 0i64, 0i64, &ν7,  $8v5;$  $if (v6)$  $result = (ShellcodeParamLocal -> CloseHandlePtr)(v6);$ if  $(v5)$  $result = (ShellcodeParamLocal -> CloseHandlertr)(v5);$ return result;

### What process gets created?

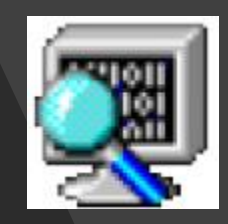

• Let's set a breakpoint on the location where the parameter block is copied

Calls

Raw args Func info Source Addrs Headings Nonvolat

#### nt!memcpy\_s

HvOs2EC10x64+0x| HvOs2EC10x64+0x928f

- Hw0s2EC10x64+0x8a70
- HvOs2EC10x64+0x894d
- HvOs2EC10x64+0x112b
- nt!PspSystemThreadStartup+0x55
- nt!KiStartSystemThread+0x2a

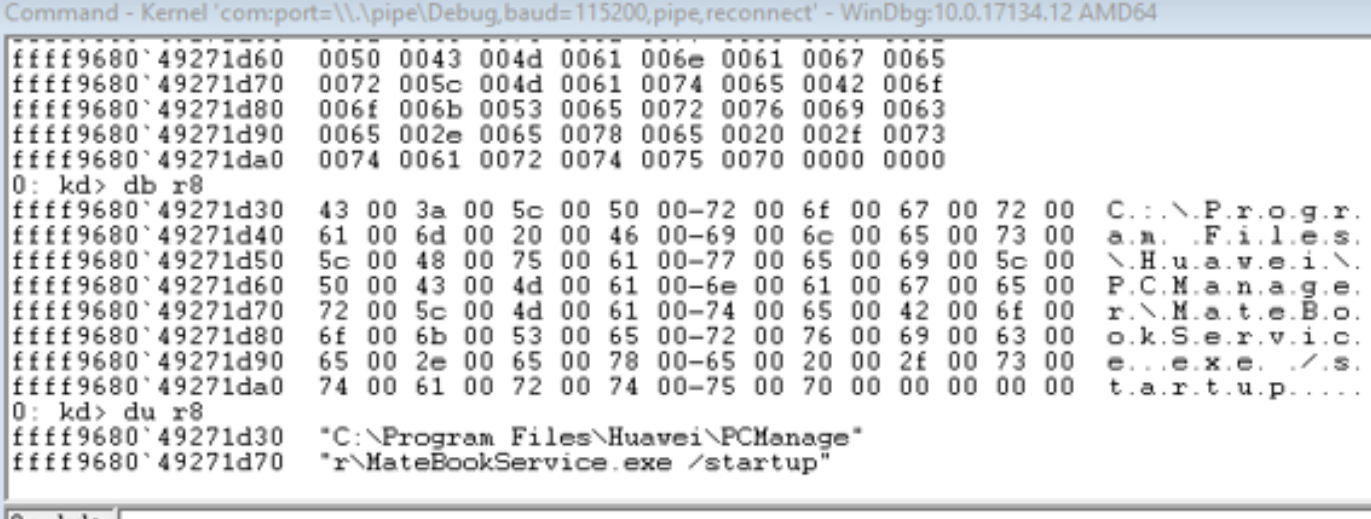

#### What process gets created?

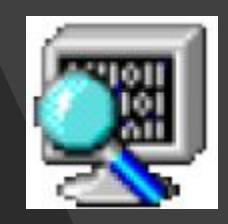

• Let's set a breakpoint on the location where the parameter block is copied

Calls

Raw args Func info Source Addrs Headings Nonvolat

#### nt!memcpy\_s

- HwOs2EC10x64+0; HvOs2EC10x64+0x928f
- HvOs2EC10x64+0x8a70
- HvOs2EC10x64+0x894d HvOs2EC10x64+0x112b
- nt!PspSystemThreadStartup+0x55
- nt!KiStartSystemThread+0x2a

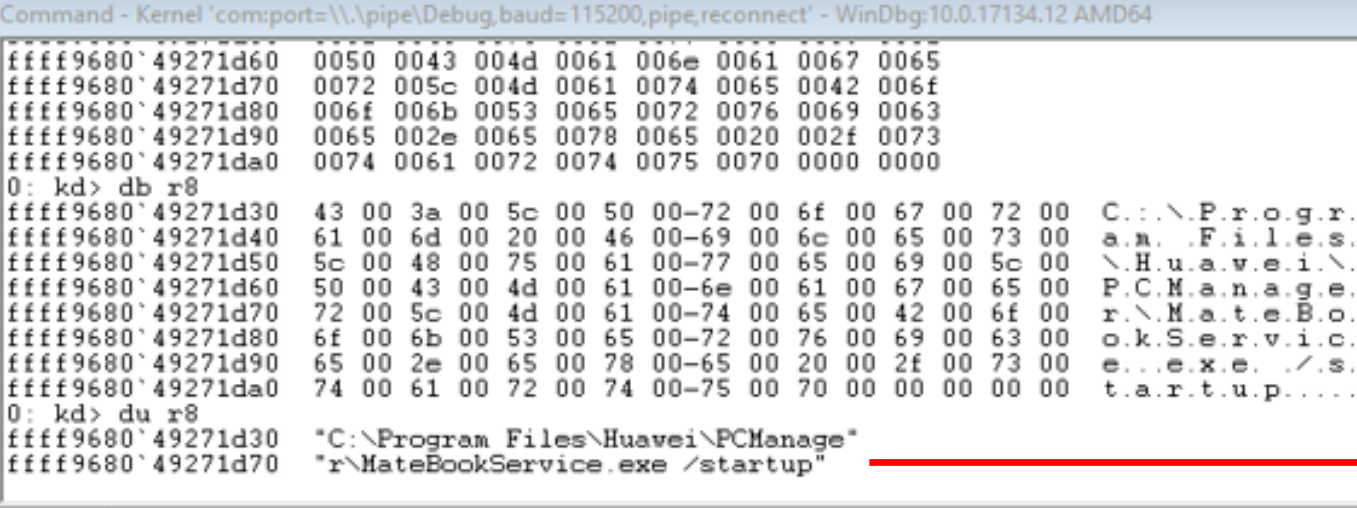

"C:\Program Files\Huawei\PCManager\ MateBookService.exe /startup"

#### MateBookService.exe Analysis

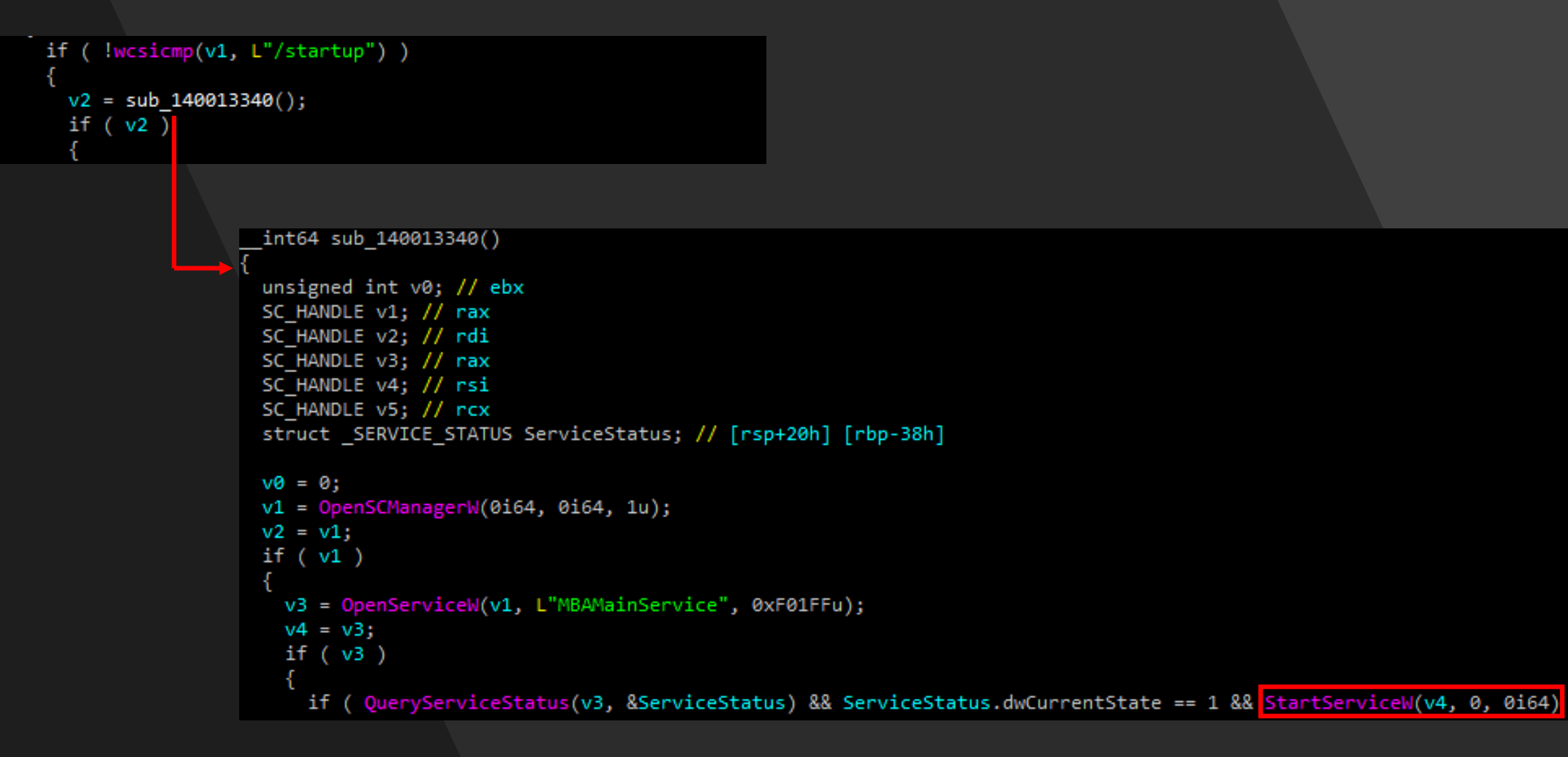

# Watching out for MateBookService Termination

ZwQueryInformationProcess(Handle, 0i64, &ProcessPebPointer, 48i64, 0i64);

if ( ExtractCommandlineToExecute(

&CurrentProcessCommandLine.Length,

ProcessPebPointer,

```
ProcessCommandLineToRunFromServices) >= 0 )
```

```
RtlInitUnicodeString(&DestinationString, L"services.exe");
```
InjectCreateProcessShellcodeToServices(&DestinationString, ProcessCommandLineToRunFromServices);

# Watching out for MateBookService Termination

```
ZwQueryInformationProcess(Handle, 0i64, &ProcessPebPointer, 48i64, 0i64);
```
if ( ExtractCommandlineToExecute(

&CurrentProcessCommandLine.Length,

ProcessPebPointer,

```
ProcessCommandLineToRunFromServices) >= 0 )
```

```
RtlInitUnicodeString(&DestinationString, L"services.exe");
```
InjectCreateProcessShellcodeToServices(&DestinationString, ProcessCommandLineToRunFromServices);

```
v10 = ::IsProtected Process(*(v3 + 1), & IsProtected Process);if ((v10 \& 0x80000000) != 0)return 0xC0000001;
if ( !IsProtectedProcess )
  return 0xC0000225;
```
# Watching out for MateBookService Termination

```
ZwQueryInformationProcess(Handle, 0i64, &ProcessPebPointer, 48i64, 0i64);
```
if ( ExtractCommandlineToExecute(

&CurrentProcessCommandLine.Length,

ProcessPebPointer,

```
ProcessCommandLineToRunFromServices) >= 0 )
```

```
RtlInitUnicodeString(&DestinationString, L"services.exe");
```
InjectCreateProcessShellcodeToServices(&DestinationString, ProcessCommandLineToRunFromServices);

```
v10 = ::IsProtected Process(*(v3 + 1), & IsProtected Process);if ( (v10 \& 0x8(000000) != 0)return 0xC0000 001;
if ( !IsProtectedProcess )
  return 0xC0000225;
```

```
KeEnterCriticalRegion();
ExAcquireResourceSharedLite(&Resource, 1u);
for ( i = ProtectedProcessesAnchor; i != &ProtectedProcessesAnchor; i = *i )
  if ( !wcsnicmp(v3, i + 8, 0x104u) )
    \sqrt[*]{2} = 1break;
ExReleaseResourceLite(&Resource);
KeLeaveCriticalRegion();
```
# Quick Recap

- MateBookService.exe process terminates -> Revived by the driver
- Watched processes are held in a driver's global list variable

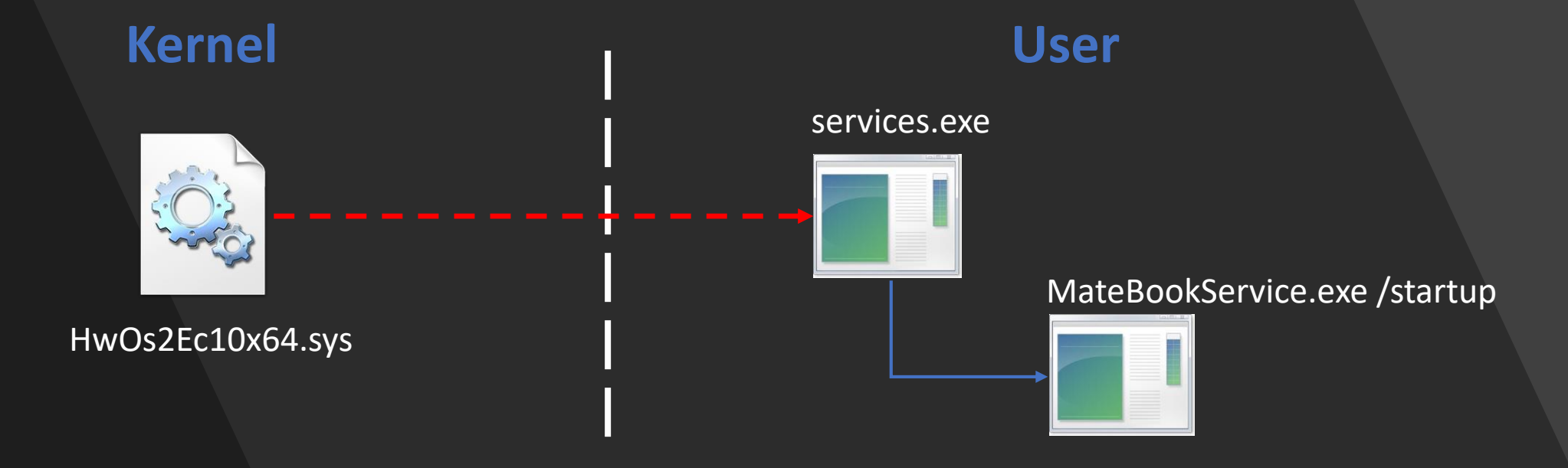

### I Wonder….

- If that's a list, then there might be a way to extend it
- How does the watched processes list get extended?

### I Wonder….

- If that's a list, then there might be a way to extend it
- How does the watched processes list get extended?

- -> There's a designated IOCTL handler exactly for that purpose!
	- No validation checks on the executable directory
	- Just need to get a valid handle to the device object

• Finding #1: The device is created with DACL granting **Everyone** RW access

```
DeviceObject = 0i64;
DeviceName.Buffer = L"\\Device\\HwOs2EcDevX64";
*&DeviceName.Length = 2883626;
SymbolicLinkName.Buffer = L"\\DosDevices\\HwOs2EcX64";
*&SymbolicLinkName.Length = 3014700;
result = IoCreateDevice(a1, 8u, &DeviceName, 0x22u, 0, 0, &DeviceObject);
if ( result > = 0 )
 v2 = IoCreateSymbolicLink(&SymbolicLinkName, &DeviceName);
```
- Finding #2: the caller process is validated by its main executable path
	- Must belong to a whitelist

```
int64 fastcall IrpMjCreateDispatchRoutine( int64 a1, struct IRP *Irp)
struct IRP *CurrentIrp; // rdi
PEPROCESS CurrentProcess; // rax
NTSTATUS v4; // ebx
Irp->IoStatus. Information = 0i64;CurrentIrp = Irp:
CurrentProcess = IoGetCurrentProcess();
v4 = VerifyCallingProcessByPath(CurrentProcess);
if (v4 < 0)v4 = -1073740767;
CurrentIrp->IoStatus.Status = v4;
IofCompleteRequest(CurrentIrp, 0);
return v4;
```
• BUT there's no guarantee on integrity of the caller process!

- BUT there's no guarantee on integrity of the caller process!
- Malicious MateBookService.exe process might bypass this integrity check

- BUT there's no guarantee on integrity of the caller process!
- Malicious MateBookService.exe process might bypass this integrity check

- Infecting our own MateBookService.exe process can be done by a low-privilege process
	- Thanks to the fact a parent process has PROCESS ALL ACCESS permissions over its children

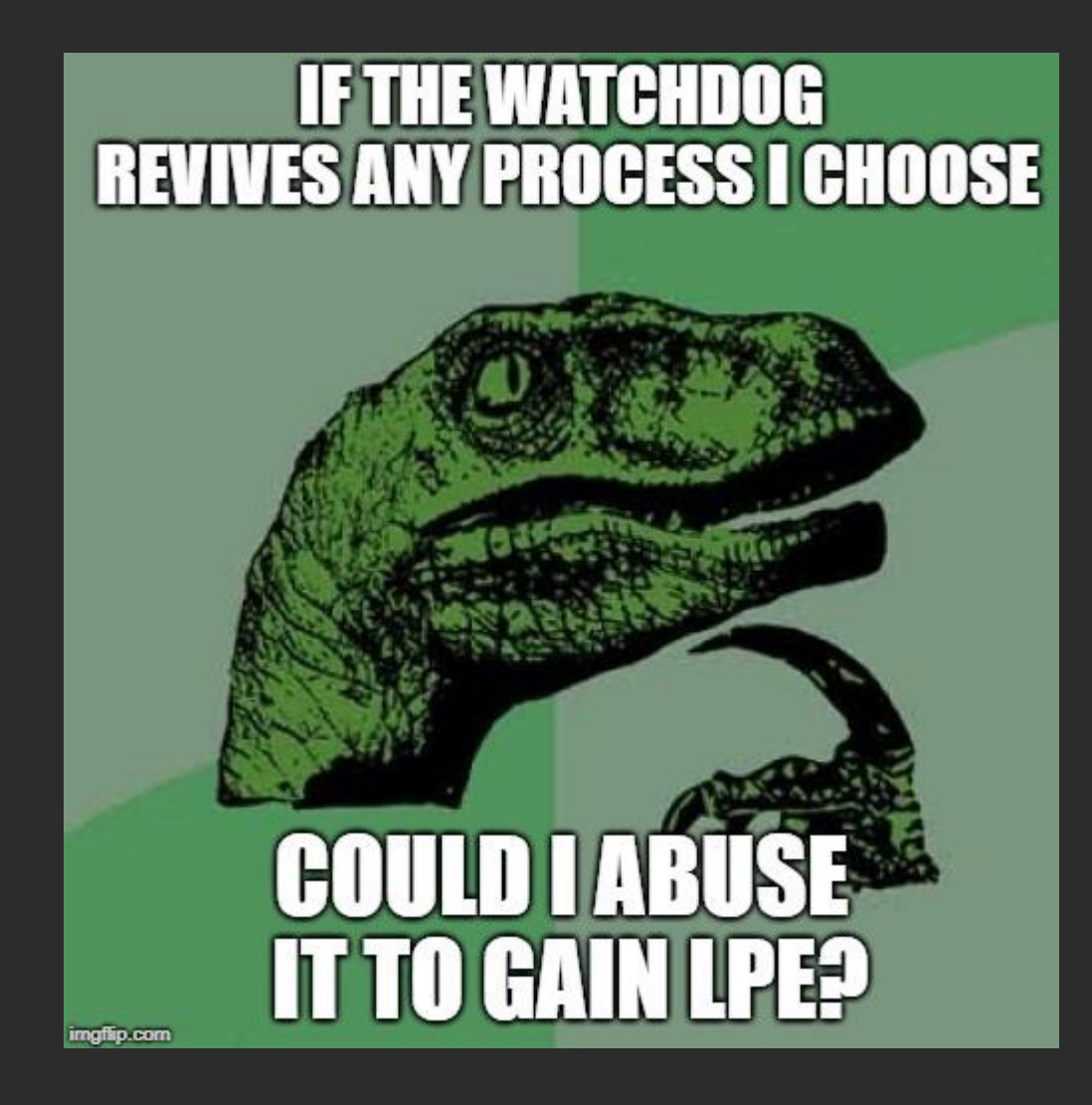

# Abusing the Watchdog to Gain LPE

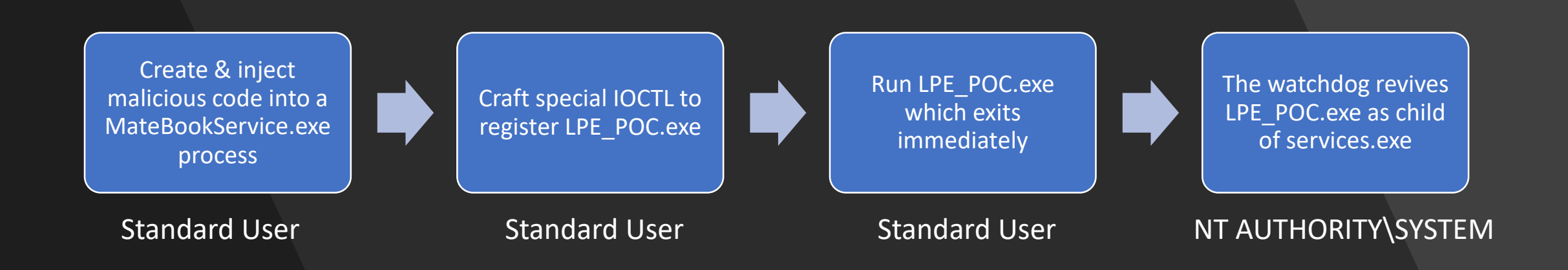

# Abusing the Watchdog to Gain LPE

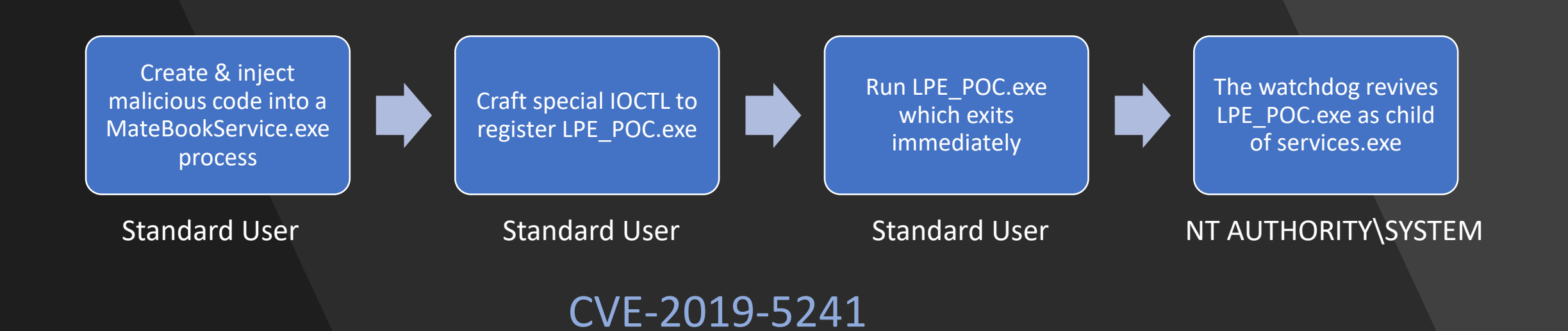

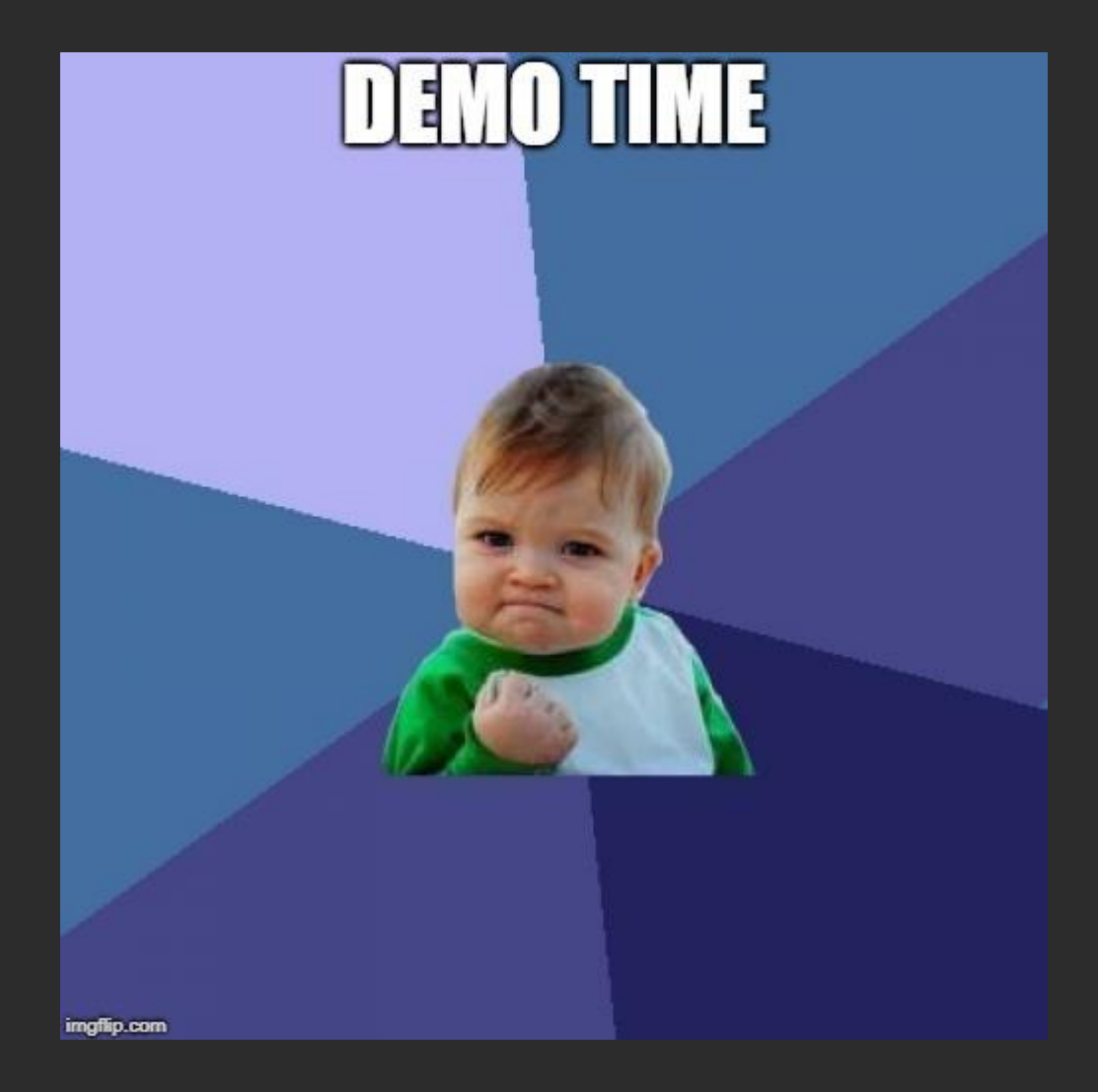

# Wrap up

- EDR alert -> investigation -> vulnerability find
- Reversing isn't always the entry point
- OEM drivers low hanging fruits for attackers
- Software devs use OS supplied mechanisms

# Acknowledgements

- A [fix](https://www.huawei.com/en/psirt/security-advisories/huawei-sa-20190109-01-pcmanager-en) was released on January 9, 2019
	- Special thanks to Huawei PSIRT!
- Itai Kollmann Dekel I wouldn't have made it without you!

# References

- [https://cloudblogs.microsoft.com/microsoftsecure/2017/06/30/exploring-the](https://cloudblogs.microsoft.com/microsoftsecure/2017/06/30/exploring-the-crypt-analysis-of-the-wannacrypt-ransomware-smb-exploit-propagation/)crypt-analysis-of-the-wannacrypt-ransomware-smb-exploit-propagation/
- <https://www.huawei.com/en/psirt>
- <https://github.com/idan1288/ProcessHollowing32-64>